Réf : EB21-634

# Word 2021

## Longs documents (rapports, thèses...)

#### **Objectif**

*Cette formation a pour objectif de vous apprendre à gérer de longs documents : comment les créer, les exploiter, les finaliser en y intégrant table des matières et index, optimiser leur mise en forme par la gestion des styles, entêtes et pieds de page.*

*Après avoir suivi cette formation, vous serez capable de créer de manière professionnelle et optimisée de longs documents (rapports, thèses...).*

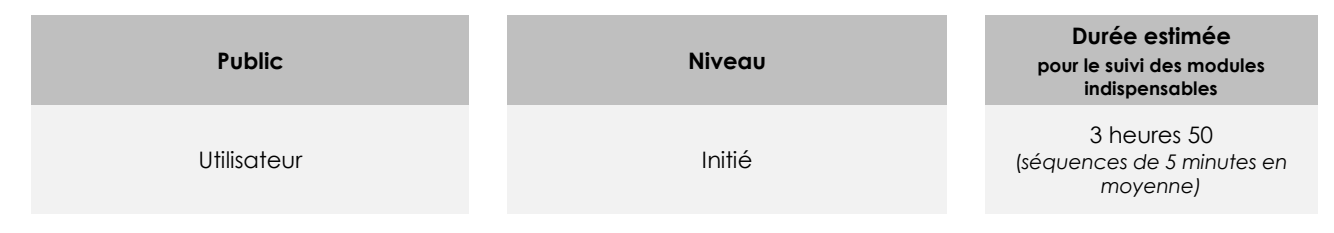

## Contenu pédagogique

## **Les modules indispensables**

#### Word 2021 – Création de longs documents

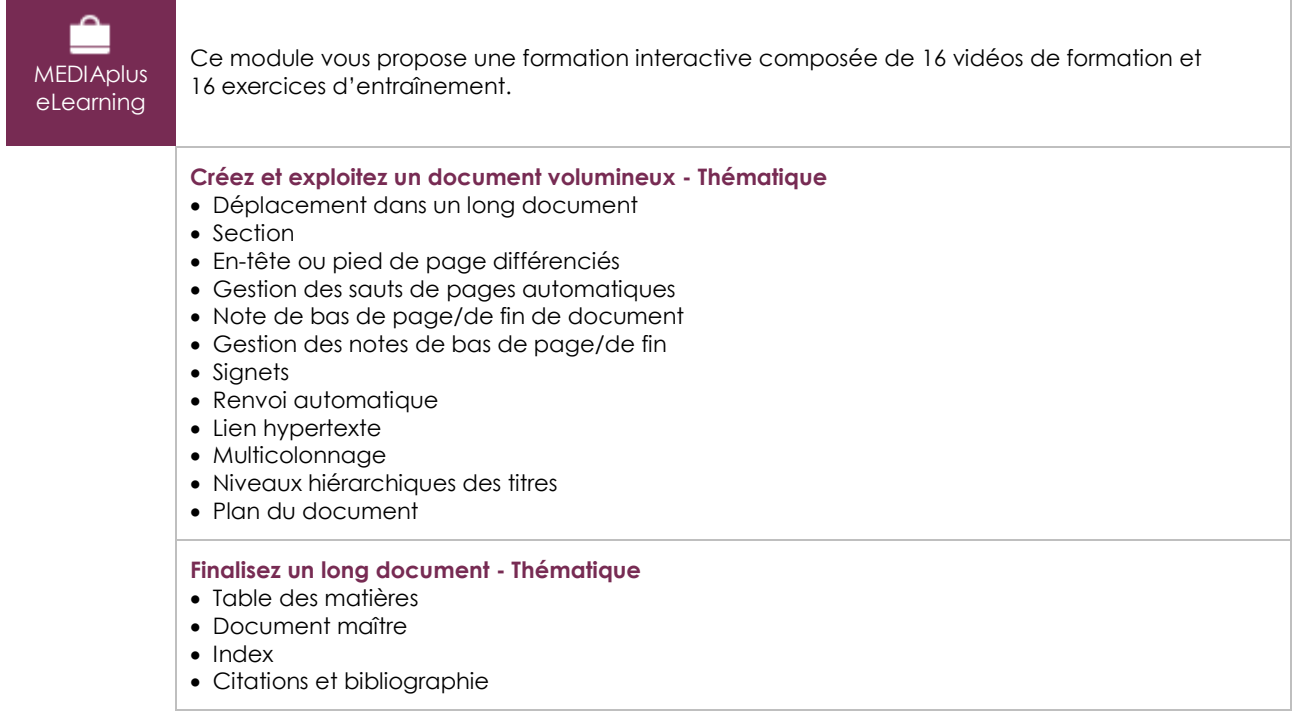

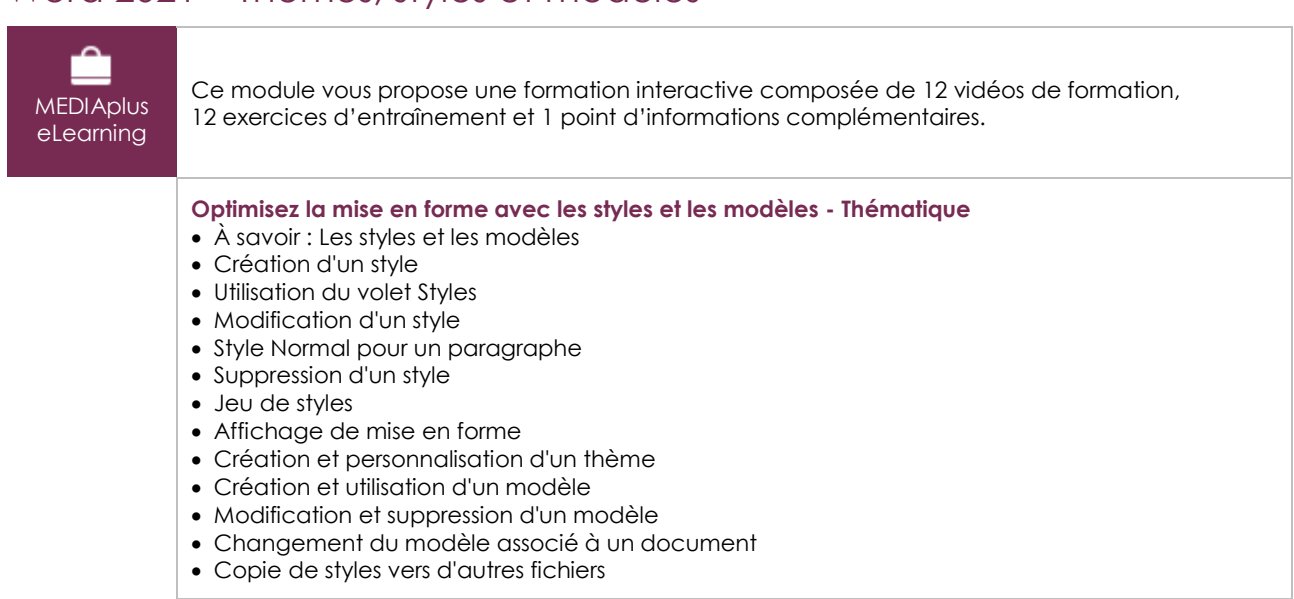

## Word 2021 – Thèmes, styles et modèles

## Microsoft Office : les cas d'usage

Excel, Word ou PowerPoint avec un abonnement Microsoft 365

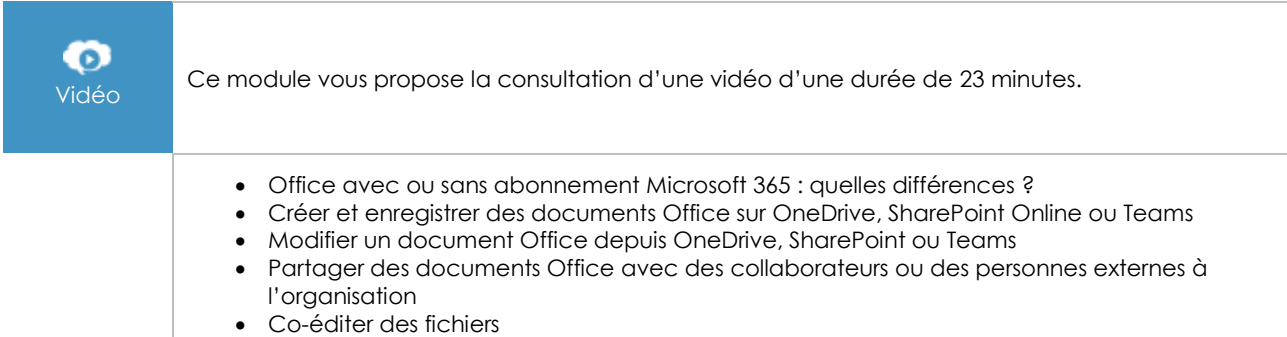

## **Les modules en complément**

#### Word 2021

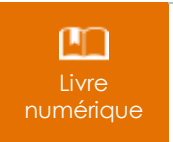

Ce module vous propose la consultation d'un support de cours numérique.

## Word 2021 – Gestion du texte

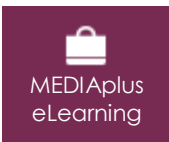

Ce module vous propose une formation interactive composée de 18 vidéos de formation et 18 exercices d'entraînement.

## Word 2021 – Mise en forme et impression

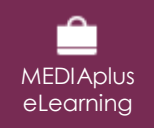

Ce module vous propose une formation interactive composée de 18 vidéos de formation, 18 exercices d'entraînement et 1 point d'informations complémentaires.